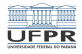

 $\begin{picture}(160,10) \put(0,0){\line(1,0){10}} \put(0,0){\line(1,0){10}} \put(0,0){\line(1,0){10}} \put(0,0){\line(1,0){10}} \put(0,0){\line(1,0){10}} \put(0,0){\line(1,0){10}} \put(0,0){\line(1,0){10}} \put(0,0){\line(1,0){10}} \put(0,0){\line(1,0){10}} \put(0,0){\line(1,0){10}} \put(0,0){\line(1,0){10}} \put(0,0){\line(1,0){10}} \put(0$ 

## Programação I Encerramento

#### André Grégio, Fabiano Silva, Luiz Albini e Marcos Castilho

DInf UFPR, Curitiba PR

23 de julho de 2020

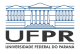

# Objetivos

Conclusão do curso!

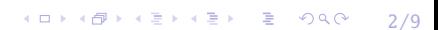

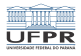

## SELECT

- Não tem equivalente em linguagens tradicionais como Pascal
- **Permite gerar menus de maneira bem simples**

```
select nome [in lista]
do
    sentencas que podem usar $nome
done
```
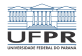

## Exemplo

#!/bin/bash echo "Qual sistema operacional você prefere?"

select os in Ubuntu LinuxMint Windows8 Windows7 WindowsXP do

```
case $os in
        "Ubuntu"|"LinuxMint")
            echo "Eu tambem uso $os!" ;;
        "Windows8" | "Windows10" | "WindowsXP")
            echo "Que tal tentar o Linux?" ;;
        *) echo "Entrada invalida." ; break ;;
    esac
done
```
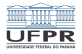

## Saída para este exemplo

Qual sistema operacional você prefere?

- 1) Ubuntu
- 2) LinuxMint
- 3) Windows8
- 4) Windows7
- 5) WindowsXP
- #? 1
- Eu tambem uso Ubuntu!
- #? 3
- Que tal tentar o Linux?
- #? 6
- Entrada invalida.

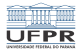

4 미 ▶ 4 @ ▶ 4 블 ▶ 4 블 ▶ - 블 - 9 Q Q - 8 6/9

## Shell avançado

#### aritmética

- **u** vetores
- $\blacksquare$  ferramentas (awk, sed, etc)

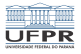

4 ロ ▶ 4 @ ▶ 4 블 ▶ 4 블 ▶ - 블 - 9 Q Q - 2 2 7 / 9

## Shell avançado

- Fica como exercício de leitura!
- Capítulo 6 do livro Learning de bash shell

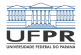

## Conclusão

- Este não é um curso aprofundado de shell
- $\blacksquare$  Foi feito para 6 aulas
- É possível ministrar este conteúdo em um semestre inteiro
- Objetivo: dar a base de shell, importante
- Curso avançado: fundamental para administradores de sistemas

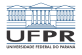

## Licença

 $\blacksquare$  Slides feitos em LAT<sub>E</sub>X usando beamer

#### **■** Licença

Creative Commons Atribuição-Uso Não-Comercial-Vedada a Criação de Obras Derivadas 2.5 Brasil License.[http://creativecommons.org/licenses/](http://creativecommons.org/licenses/by-nc-nd/2.5/br/)  $by-nc-nd/2.5/br/$ 

Creative Commons Atribuição-Uso Não-Comercial-Vedada a Criação de Obras Derivadas 2.5 Brasil License.[http://creativecommons.org/licenses/](http://creativecommons.org/licenses/by-nc-nd/2.5/br/)  $by-nc-nd/2.5/br/$